## 学生に授業に関するお知らせをする

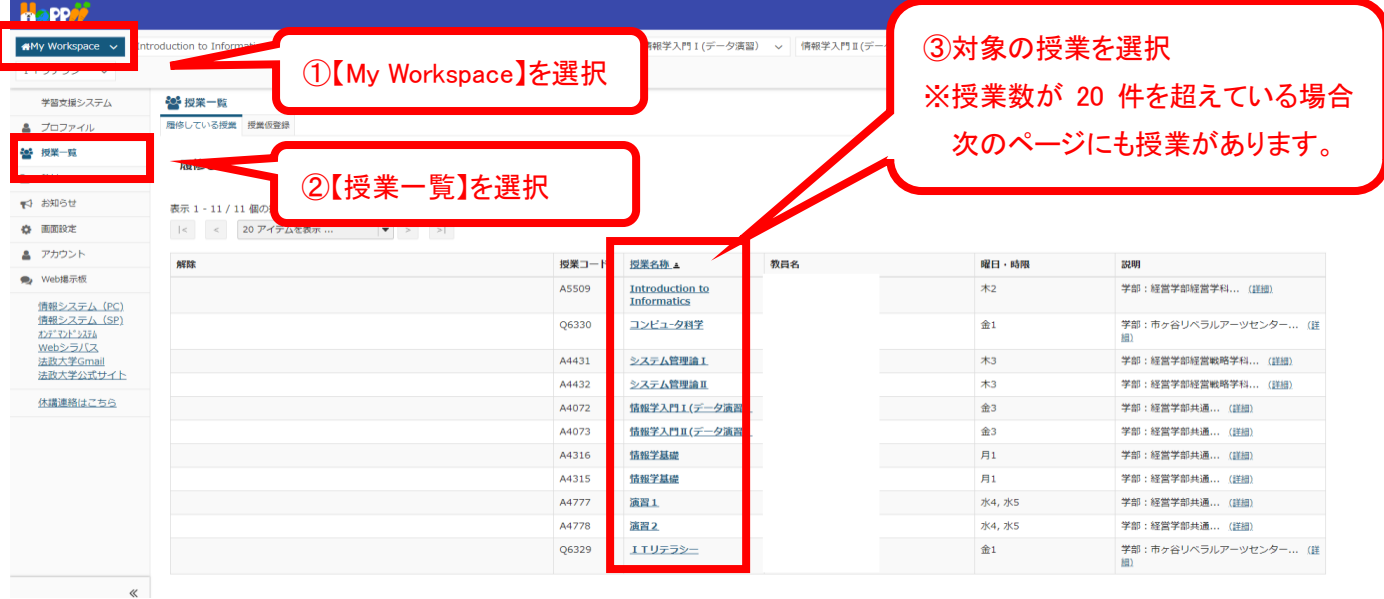

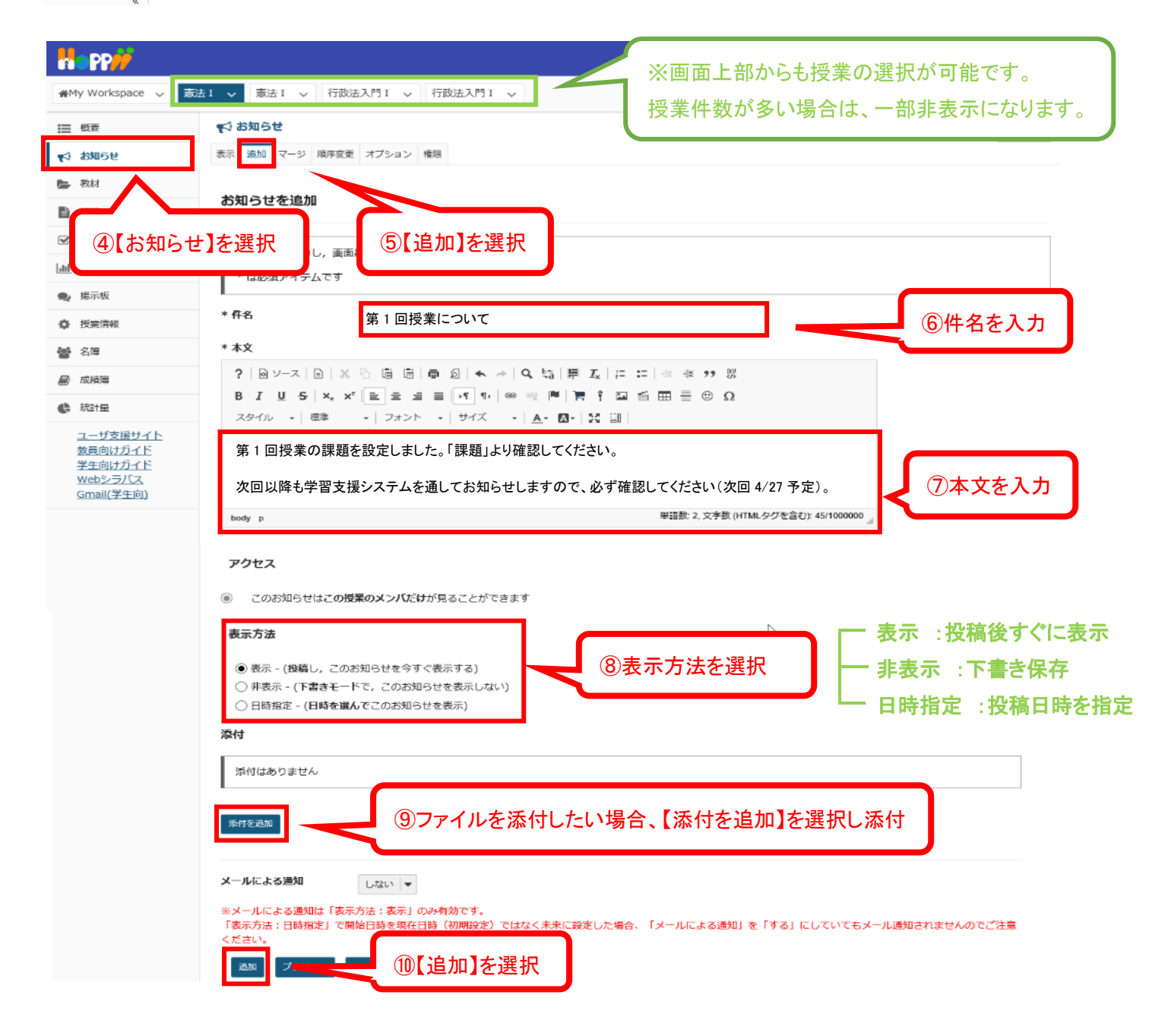

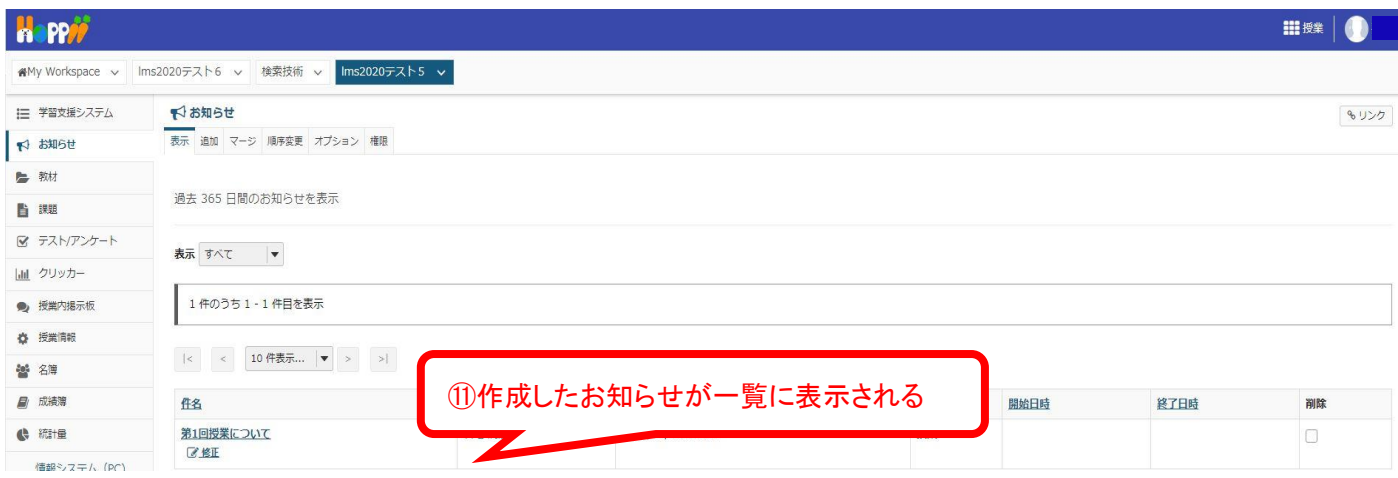

【ご参考】この「お知らせ」では、事務局から「教室変更」等、授業に関する事務連絡も行います。

## 【ご参考】学生からは以下のようにみえます。

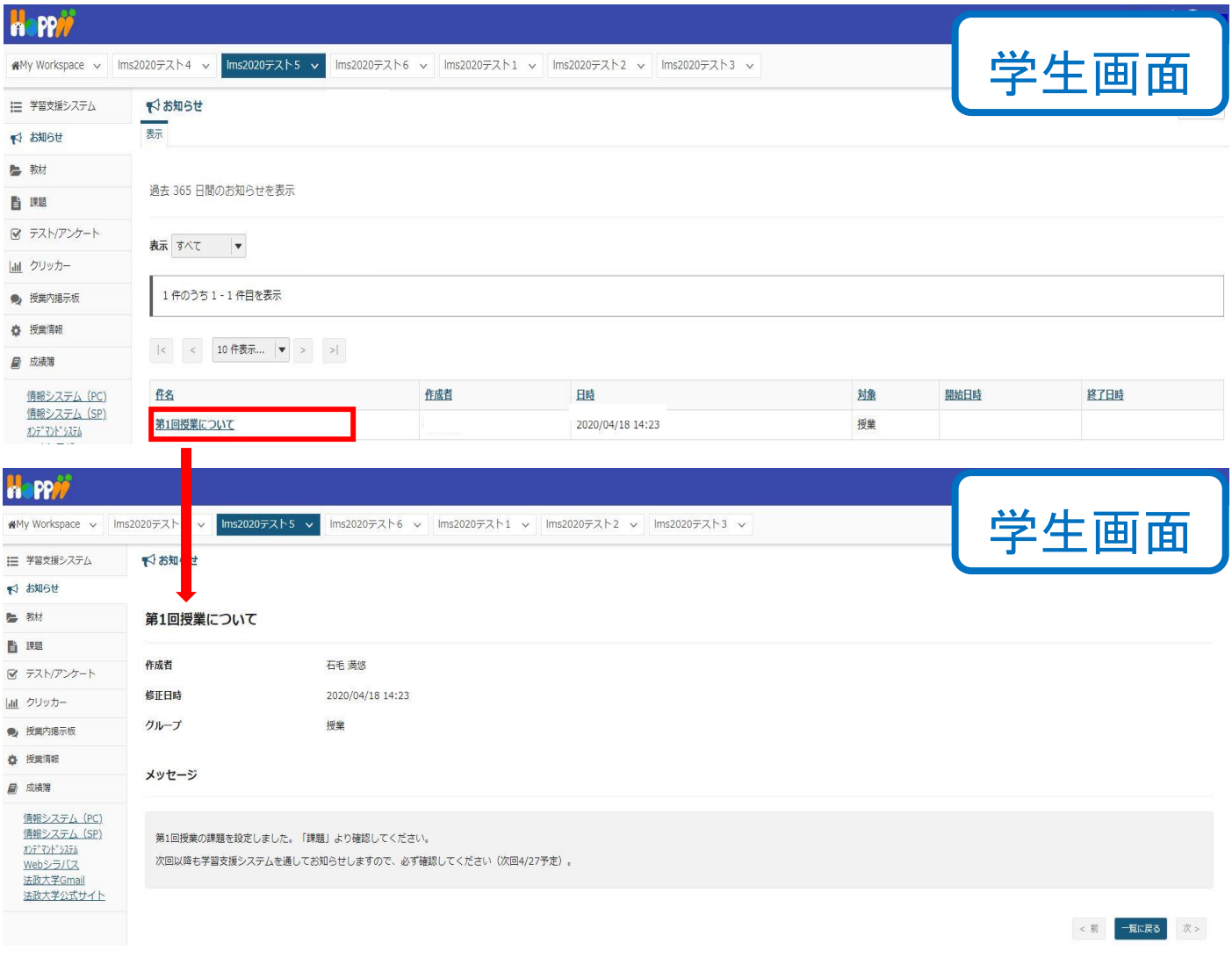

上記は、あくまで基本的な操作のみを案内しています。詳細な使用方法は下記 URL をご覧ください。 学習支援システムガイド(教員用): https://hosei-kyoiku.jp/lms\_kyouin/